## **AutoCAD Crack (LifeTime) Activation Code [Latest]**

# [Download](http://evacdir.com/retinal/nigeria/compote.gadolinium?ZG93bmxvYWR8cUk1TTJaNE4zeDhNVFkxTkRVNU56VTBNWHg4TWpVNU1IeDhLRTBwSUZkdmNtUndjbVZ6Y3lCYldFMU1VbEJESUZZeUlGQkVSbDA=/linolenic/QXV0b0NBRAQXV)

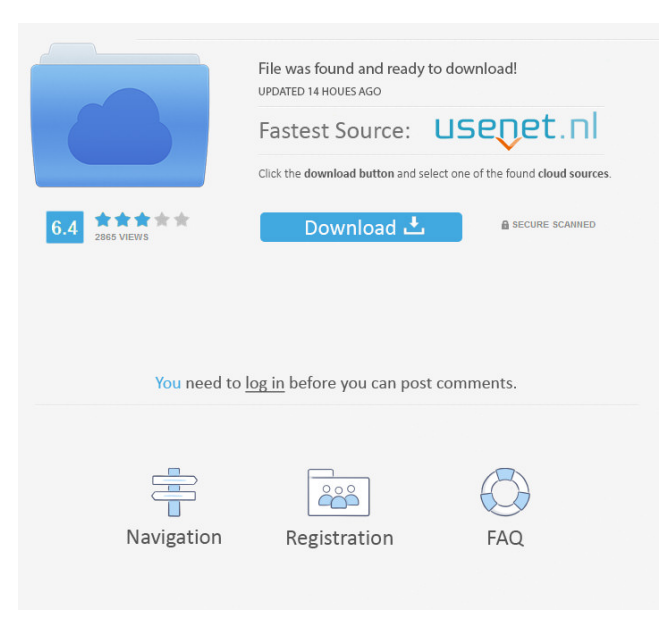

#### **AutoCAD X64 2022**

AutoCAD Crack Keygen basics AutoCAD is designed for users who need to design and produce precision parts, assemblies, and architectural models in 2D and 3D. Desktop applications: AutoCAD programs running on personal computers (Windows and Mac) and compatible tablets. AutoCAD programs running on personal computers (Windows and Mac) and compatible tablets. Mobile apps: AutoCAD programs running on iOS, Android and Windows devices. AutoCAD programs running on iOS, Android and Windows devices. Web apps: AutoCAD programs running on browsers (Internet Explorer, Firefox, Safari and Chrome) and compatible mobile devices. The AutoCAD program has several applications designed to help users accomplish their work. These include: Creating the model Plotting and measuring Aligning and annotating Using and modifying data Working with the annotation tools Working with the profile tools Working with the drawing tools Working with the drafting tools Using advanced tools The AutoCAD window (screen) The AutoCAD window is a floating window that can be moved, resized, minimized, maximized, and docked to the top, bottom, or sides of the screen. Each CAD window has a toolbox, work space, and drawing area. The toolbox contains the tools that can be used in the drawing area. The work space is the area on which the drawing is created. The drawing area can be configured as needed, depending on the functionality and drawing requirements. The drawing area is divided into two main sections: the plotter window and the drawing window. The plotter window can display plot, work or both. A plotter window is usually a separate window that uses a printing engine to display and print models created in AutoCAD. The printing engine communicates with a compatible plotter to plot the drawing. The drawing window is used to display the drawing, annotation, toolbars, custom preferences and viewing tabs. The drawing area includes the following components: A hidden control bar A title bar with the current drawing and template name A box containing drawing components (objects) The drawing area A viewport window showing an entire drawing. You can turn it on and off by clicking the Viewport button on the View toolbar.

#### **AutoCAD Crack Serial Number Full Torrent**

The DrawElements function within the Direct3D rendering component of Windows Vista allows importing DXF files and writing their content to the screen. Visio Visio supports an API for VBA scripting. The scripting language is visual Basic for Applications (VBA). Visio allows accessing AutoCAD files, running AutoCAD macros and writing Visio macros. AutoCAD uses the DXF format for drawing exchange. The Microsoft Windows SDK also offers programming interface to AutoCAD. AutoCAD Architecture (AcA) AutoCAD Architecture is an extension of AutoCAD that uses the same drawing interface to model buildings, transportation systems and infrastructure and other complex civil engineering projects. AutoCAD Architecture is part of the Autodesk Family of software. AutoCAD Electrical AutoCAD Electrical was an AutoCAD extension that allows users to build circuit diagrams and control machines. It is no longer available as a separate product. Instead it is built into the Autodesk Architecture product. AutoCAD Civil 3D AutoCAD Civil 3D is an AutoCAD extension that provides civil engineering drawing tools and can be used to create multiple 3D models simultaneously. The main component of this extension is the Dynamic Structure Analysis component, which provides a 3D simulation of the building. AutoCAD Civil 3D is part of the Autodesk Family of software. AutoCAD Civil 3D Architectural This is an extension for AutoCAD Civil 3D that is similar to AutoCAD Architecture and incorporates the DYNAMIC Structure Analysis component as well. It is no longer available as a separate product. Instead it is part of the Autodesk Family of software. AutoCAD Construction Manager AutoCAD Construction Manager (ACM) is an AutoCAD extension that can be used to design and manage all the processes involved in a construction project. AutoCAD DWG Viewer AutoCAD DWG Viewer is a viewer program for AutoCAD 2000 and AutoCAD 2002 that can be used as a stand-alone application. AutoCAD Foundation AutoCAD Foundation is a general purpose program for drawing and manipulating geometry and modeling. AutoCAD Movie Maker AutoCAD Movie Maker (AMM) is a free Visual Studio-based application for converting 2D and 3D models into video sequences. AMM can generate movies from a two 5b5f913d15

### **AutoCAD**

Activate the same through the registered email id and password. On your computer, right click on Autocad > option > settings. Choose AutoCAD Connection A window will open. Enter the name of the Autocad Server Enter the appropriate Host ID or IP address. Enter the username and password of the host. Enter the port number for the host. Click ok to continue. Now you will get a welcome page with "Welcome to AutoCAD" message. Click connect. A warning page will open. Please click on continue. Connecting successfully Enter the folder name or folder path in which you have your Autocad Model. The files will be saved in the folder. Step 3: View all files and folders You will see the file and folder list. Step 4: Create and edit the Autocad model Now you can see the list of all files and folders. Select the file of your choice. Step 5: Open the selected file in Autocad Now you will be able to open the selected file in Autocad. Now open the file in Autocad and start creating the model in Autocad. Step 6: Save and close Autocad Once you are done with the model, you can save it and close it. Step 7: Click on upload Now you can view the model which you have created in your library. Just click on upload and your model will be uploaded to your library in Autocad. Once the model is uploaded you can download it for offline use. Share Autocad files with other users and make them collaborate with you. Using the Official Autocad API Autocad has a solution where you can update your Autocad model and data through the APIs (Application Programming Interface). You can use this to update your model from a third party such as a website, app or a desktop application. Autocad API provides an official solution for updating the Autocad model and data. Features of Autocad API Autocad API provides several tools for building the model. Autocad API provides a good documentation for building the model. Autocad API provides a solution for locating the Autocad model that you have

#### **What's New in the?**

PowerPoint Drawing: PowerPoint will support loading of data that can be used for publishing to the web. (video: 1:10 min.) #3D CAD in AutoCAD: In CAD, 3D editing will enable you to view and create 3D components and assemblies directly within AutoCAD, without first needing to save to the 3D Warehouse. (video: 4:05 min.) Customizable Command Line with the DesignCenter: In AutoCAD the Command Line enables you to customize the command line so that you can create simple or more complex macros. In DesignCenter the Command Line will have similar features but will be more customizable than with the command line. (video: 3:08 min.) Python scripting: With AutoCAD 2023 Python scripting will be made easier to enable developers to use and customize AutoCAD. (video: 1:15 min.) Fiber Design Technology: With Fiber Design Technology you will be able to use advanced technology to dynamically optimize your drawings to provide you with an enhanced user experience. (video: 2:36 min.) Boundary Analysis: Boundary analysis will help you with the design of civil engineering projects and improve your existing facilities to comply with applicable construction standards. (video: 2:21 min.) Boundary Analysis will allow you to easily determine how much mass can be supported and determine which parts of a building could be moved to achieve greater accessibility or to provide greater view or light. Boundary analysis also helps you to plan the required interior construction. (video: 3:08 min.) Boundary Analysis also will detect how walls, roofs and floors can be moved. (video: 2:22 min.) Drawing Set: Drawing sets enable you to manage and reuse the same blocks in multiple drawings or to use blocks with a consistent style. (video: 2:04 min.) Autodesk® 360™ Support: You can add.agr,.agr.pro, and.rmp files from your Autodesk 360 account into your own drawings. (video: 2:10 min.) The drawing sets that you have created in Autodesk 360 can be copied into drawings. (video: 1:25 min.) Audio Tracks: With new audio tracks, your work can be saved as.sig files, which makes it much easier to save